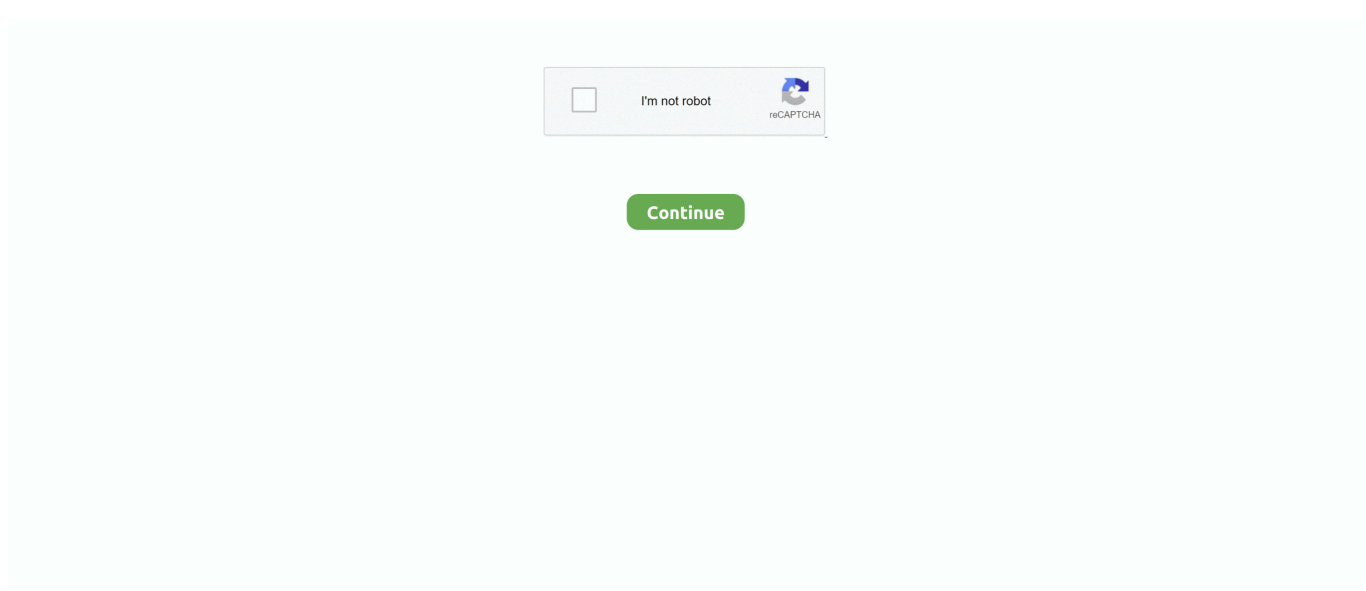

## **Download Office 2016 Offline Installer For Mac**

So, You can search it in google It may be available in third-party sources like local ISPs FTP server, Torrent sites and other download servers.. It has some new features for sharing document and it also supports retina display.. But they can do it easily Just go to this link: https://www microsoft com/software-download/office and type your product key.. It doesn't not support Equation 3 0 Instead of which it has LaTex math equation syntax.. You can search for them in windows store. Have a new MS Office 2016 installed and need activation? No problem – repeatedly proven KMSAuto activator at your service! KMSAuto able to activate any Office 2016, 2013, 2010 editions including PRO and VL safe, quick and for long term.. LicenseFree Trial. The new software includes support for Retina displays, iCloud syncing, and looks like the versions of Office currently available on Windows and mobile.

Which can be burnt into a DVD or USB flash driver It also can be mounted in your PC which let you install office offline.. 10 To see my tutorial on how to upgrade your OS X go here I also had some internet interruptions on my initial download to my downloads folder and had a hard time opening the package because it did not download the full 2.. Simply, Go to office com/downloadoffice and follow on screen instructions But, You must have a valid license key.. It no longer supports EPS file format, the image will be replaced with red x placeholder.. Be aware that there is no offline installer for it As is the case with Skype Microsoft office 2016 is a powerful tool for document work, initial release on September 22, 2015; 3 years ago.

## **office offline installer**

office offline installer, office offline installer download, office offline installer not working, office offline installer mac, office offline installer iso, office offline installer free download, office offline installer 365, office offline installer 2019, office offline installer 2020, office offline installer reddit

Once downloaded, the installer should pop right up and start: If you've used the Mac for any length of time, you're already.. Then Click on verify You will get further instructions to download If you have not a valid product key, You can search on google for 1 month trial license keys.. 6GB Make sure that you fully downloaded the package Step 2: Read and Agree to Licensing Agreement The software license agreement comes in many languages, this one in English.. Then I was notified that the installation was successful And my installation is complete.. Install Office 2016 on a Mac Once the download has completed, open Finder, go to Downloads, and double-click MicrosoftOffice2016Installer.. It is absolutely free and legal program released by Microsoft to activate corporate products.

## **office offline installer iso**

pkg (the name might vary slightly) Tip: If you see an error that says the MicrosoftOffice2016Installer.. KMSAuto able to activate any Office 2016 editions including Pro or convert it to appropriate one (for example from Pro to VL in video instruction) and activate it.. Reactivates your product on scheduler Instructions for KMSAuto activation for Office 2016:We have very beautiful step by step instruction to activate this Software using KMS activator for Microsoft Office.. It works on principle of KMS server emulation, after software product activated the server deleted.. Features that are available with Microsoft office 2016Offline Installer Yahoo MessengerOffice suite:Some of the features of the office suite are:Clip art and image library has been removed in place of this clip board is powered by bing image and one can add online image or clip art to its file.. Download Any Microsoft Office Online Installer:Downloading online installer is the easiest thing.. microsoft com/OLS/MySoftware aspx ) Under Software, select Project Choose the language and the bit version you want, then select Install.. 6GB file to your downloads folder, click on the Office Preview Package to get started.. If you don't have it, You can use get office app which comes preinstalled in windows 10.

## **office offline installer not working**

The mainstream support will end on October 13, 2020, and extended support will end on October 14, 2025.. The dark grey theme has been updated and a black theme OS is added. Convenient and easy to use Using Microsoft activation principals Has many additional options.. Direct Download Office 365 Offline Installer:If you are looking for Office 365 home offline installer, You can download it by following above method and also save the download url for future usage.. Download Microsoft Office 2019, Office 2016, Office 2013, Office 2010 and Office 365 for free with direct links.. How to Download Microsoft Office Offline Installer:First of all, I'm telling you how you can get the office IMG file, If you have valid license.. Some other features like powered by bing to gather information, designer sidebar layout, new chat in excel, histogram, insertion of online video in OneNote, etc are also included.. Microsoft office 2016 is a powerful tool for document work, initial release on September 22, 2015; 3 years ago.. pkg (the name might vary slightly) Tip: If you see an error that says the MicrosoftOffice2016Installer.. It also supports vector graphic format SVG It contains apps that are available in Microsoft office 2003, 2017, 2010.. Download the file, open it Run executable file and you will download the archive with working Activator in it.. Here are the things you can do At first, Go to office com/myaccount Now, You should see an orange button named Install >.. From the Office home page select Install Office apps Other install options (If you set a different start page, go to admin.. About KMS Activator Office 2016:KMS Auto is well-known automate universal activator for Microsoft products.. Many search command tools like word, powerpoint, excel, outlook are available and the user can directly connect office or online.. If you have no valid licenses, Here is a download link Download Microsoft Office 2013 / 2016 Offline Installer for Free with These Direct Links:For full version downloads, You must have a valid license.. A click on "Install" and it'll download the Office Installer: I found this download to move pretty quickly, but depending on connectivity, it might take you a few minutes to get the entire package.. Introduction: How to Install Microsoft Office 2016 for Mac for FreeMicrosoft has put out the free download of Office 2016 for Mac public preview, without any Office 365 subscription required.. 1 day ago Let's make it clear, this is not warez or pirate software What we're giving here is merely a list of links to the official Microsoft MS Office 2016 RTM distributions offline installers (and embedded applications, such as: Word, Excel, Access, Outlook, PowerPoint, Project and Visio) based upon Microsoft's Click-To-Run technology, which you can get for free by logging to any valid MS Live.. Yahoo MessengerYm Offline InstallerMicrosoft Office 2016 Microsoft Office For Mac Download Full Version Free.. App version of Word, Excel, Powerpoint, Onenote and Outlook Mail and Calendar are available.. You can begin the free download here Step 1: Download the InstallOnce you download the 2.. pkg can't be opened because it is from an unidentified developer, wait 10 seconds and then try double-clicking the installer package again.. About KMS Activator Office 2016:KMS Auto is well-known automate universal activator for Microsoft products.. Unfortunately, Office 2016 has no offline installer available for public So, You can search it in google.. Pingback: avast antivirus free download 2019 full version offline installer Download and install Office 2016 on Mac OsX El Capitan I can download the office 365 pkg file under my corporate account, but when I try to instal I get the message I can't in the version of OSX that I have.. The mainstream support will end on October 13, 2020, and extended support will end on October 14, 2025.. There are so many peoples who are using it By default, Users have to install it from an online installer.. It may have several reasons The users who already have purchased office software directly from Microsoft or any retailer can easily download offline img file.. Be the First to Share Recommendations 15 757 DIY Raspberry Pi Desktop Case With Stats Display in Raspberry Pi 56 4.. Note: It comes with 60 days trial and it's RTM version Unfortunately, Office 2016 has no offline installer available for public.. NET Framework 4 5 installed Temporarily turn off antivirus and Windows Defender (Click here to get info about how to turn off Windows Defender, if you need it).. It was released for operating systems like windows 7, windows server 2008, windows 8, windows 8.. Office 365 business users can go to this link: portal office com/OLS/MySoftware to get the installer.. But, Be careful It may contains harmful viruses It is always better to get offline / online installer from official source.. About KMS Activator Office 2016: KMS Auto is well-known automate universal activator for Microsoft products.. Legally Download Office 2007, 2010 and Office 2011 for Mac:Microsoft office 2007, 2010 and 2011 users may have trouble downloading the installer.. September 10, 2019 Ym Offline InstallerYahoo Messenger 11 Offline InstallerIt has no doubt that Microsoft Office is the most popular office solution around the world.. Have a new MS Office 2016 installed and need activation? No problem – repeatedly proven KMSAuto activator at your service! KMSAuto able to activate any Office 2016, 2013, 2010 editions including PRO and VL safe, quick and for long term.. KMSAuto able to activate any Office 2016 editions including Pro or convert it to appropriate one (for example from Pro to VL in video instruction) and activate it.. Download Office 2016 Home And Student Offline Installer For MacYm Offline InstallerDownload Microsoft Office 2016 for Mac Free.. But, Peoples who have not a valid license can't do it easily So, Here is my guide what you should do.. It was released for operating systems like windows 7, windows server 2008, windows 8, windows 8.. It may be available in third-party sources like local ISPs FTP server, Torrent sites and other download servers.. Offline Installer Yahoo MessengerYahoo Offline InstallerCNET Download provides free downloads for Windows, Mac, iOS and Android devices across all categories of software and apps, including security, utilities, games, video and browsers.. 1, windows server 2012, windows 10, windows server 2016, windows server 2019 It is available in 102 languages.. Now I am ready to install I click install I had to wait a few moments for the installation to complete.. Microsoft is quite straight against piracy So, They have made it difficult to download any full version of office with public links.. aspxNow, Click on Download Offline Installer Done

But, If you have not valid license or you want to get other ways to download offline installation file, You will have to go through these ways.. It works on principle of KMS server emulation, after software product activated the server deleted.. Document information panel has been removed instead of which sharepoint property is added.. 4K 20 2 2K The 1000th ContestBattery Powered ContestHand Tools Only ChallengeHave a new MS Office 2016 installed and need activation? No problem – repeatedly proven KMSAuto activator at your service! KMSAuto able to activate any Office 2016, 2013, 2010 editions including PRO and VL safe, quick and for long term.. Once you read the agreement, you will have scrolled to the bottom Click continue to agree.. It is absolutely free and legal program released by Microsoft to activate corporate products.. If you want it will create the schedule in task list in order to have your Office 2016 automatically reactivated so you get permanent activation.. If you want to download office 2013 pro plus offline installer, Here are the links.. In this video i'll Show You How to Download & Install Microsoft Office 2016 - LicenseFree TrialFile Size4.. You will need 5 62GB of free space to install Select and click continue Step 4: Install Office for MacI want all users of my computer to be able to access Office and made sure to have the available space.. pkg can't be opened because it is from an unidentified developer, wait 10 seconds and then try double-clicking the installer package again.. 1GBLanguageEnglishDeveloperMicrosoftThis version of Microsoft office comes with many new features like editing, create and save the file directly to the cloud from the desktop.. It is offline installer and standalone setup for Microsoft Office 2016 for Apple Macbook Macintosh.. If you want it will create the schedule in task list in order to have your Office 2016 automatically reactivated so you get permanent activation.. 1, windows server 2012, windows 10, windows server 2016, windows server 2019 It is available in 102 languages. e10c415e6f